## PATTON ACCESS TECHGUIDE 2800 PASSWORDS AND SNMP

## **Introduction**

The 28xx/278x has two passwords which offer different levels of operator privileges. The two passwords are a superuser level password and a monitor level password. This table shows the types of passwords and their associated functions and privileges.

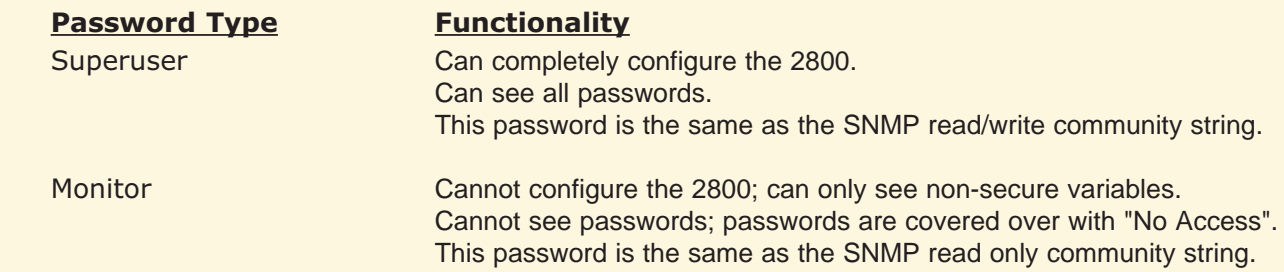

## **An SNMP Example**

When using SNMP, these passwords are the same as the SNMP community strings. User connection elements are found under the enterprises.1768.5.100.1 SNMP Object Identifer (OID) branch. When using the monitor community string, passwords are not returned. Here is an example output from the SNMPWALK program using the monitor password. This partial example shows user decker (dial-in ID of 177) and some connection related information.

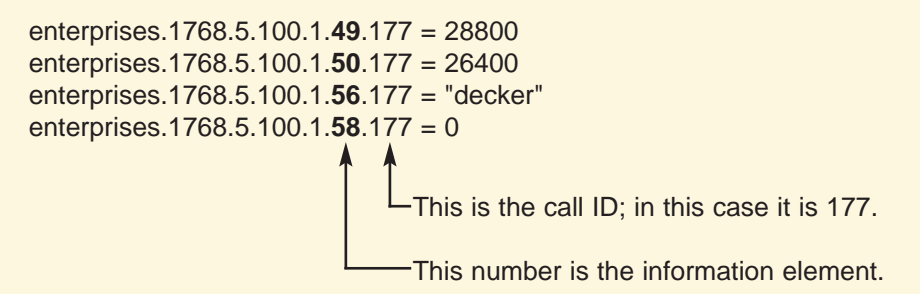

Here is an explanation for some of the element numbers, their meaning and values from the above example:

49 = Transmit speed (28800) 50 = Receive speed (26400) 56 = User name (decker)

The OID number which contains passwords is element number 57. You will notice from the above example that enterprises.1768.5.100.1.57.177 is omitted from the SNMPWALK output. This is because SNMPWALK was done with the monitor community string. Password OID's (number 57) will not be displayed when using the monitor community password.

Using the superuser password you can retrieve the caller's password. Here is an example using SNMPGET with the superuser password:

> \$ snmpget -v 1 192.168.200.1 **superuser** .1.3.6.1.4.1.1768.5.100.1.**57**.177 **enterprises.1768.5.100.1.57.177 = "donafin"**

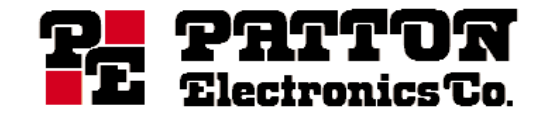

7622 Rickenbacker Drive Gaithersburg, MD 20879 USA Phone +1 301-975-1007 • Fax +1 301-869-9293 URL http://www.patton.com • E-mail support@patton.com